Interactive Map Map Book

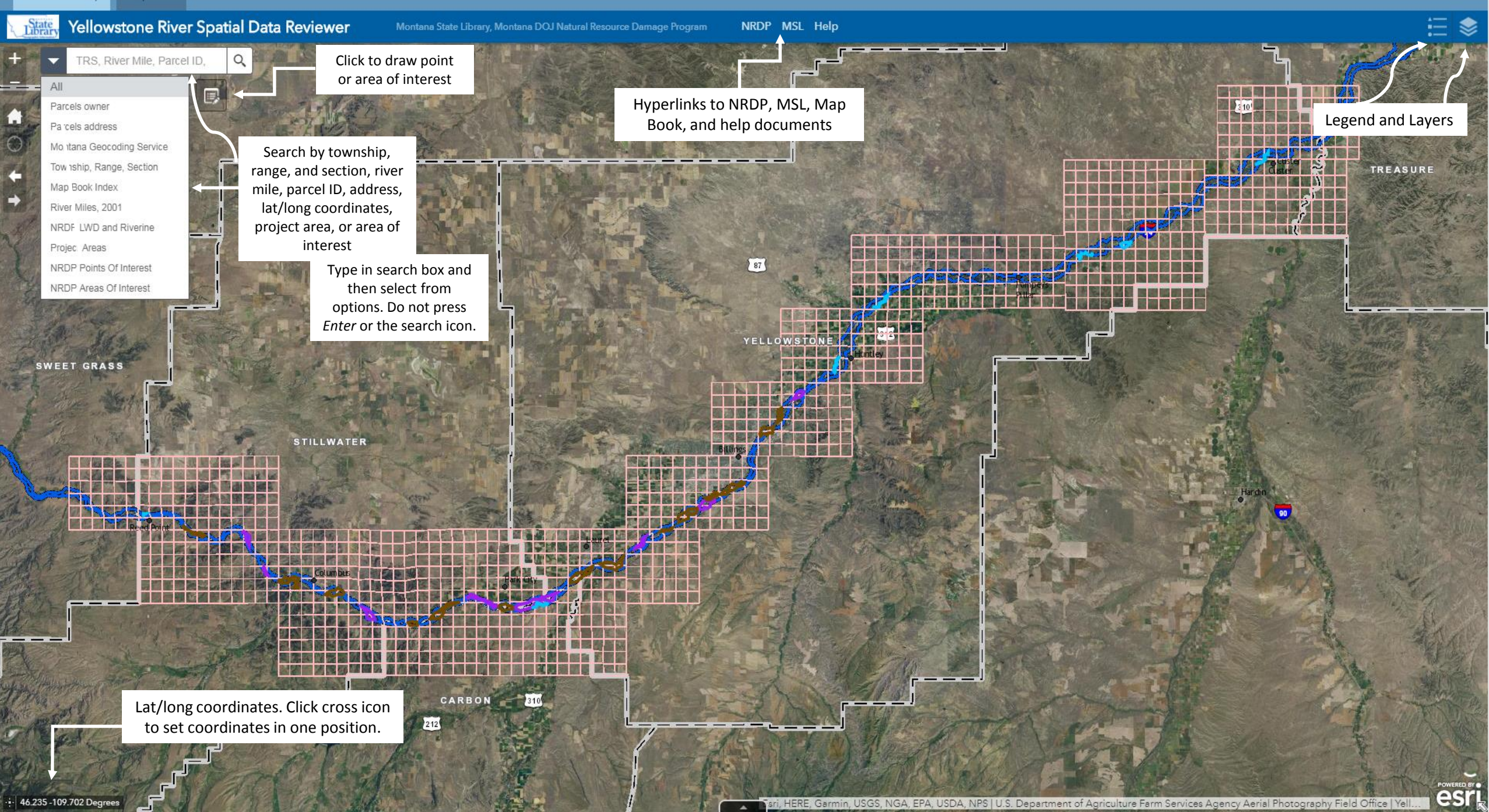

Interactive Map Map Book

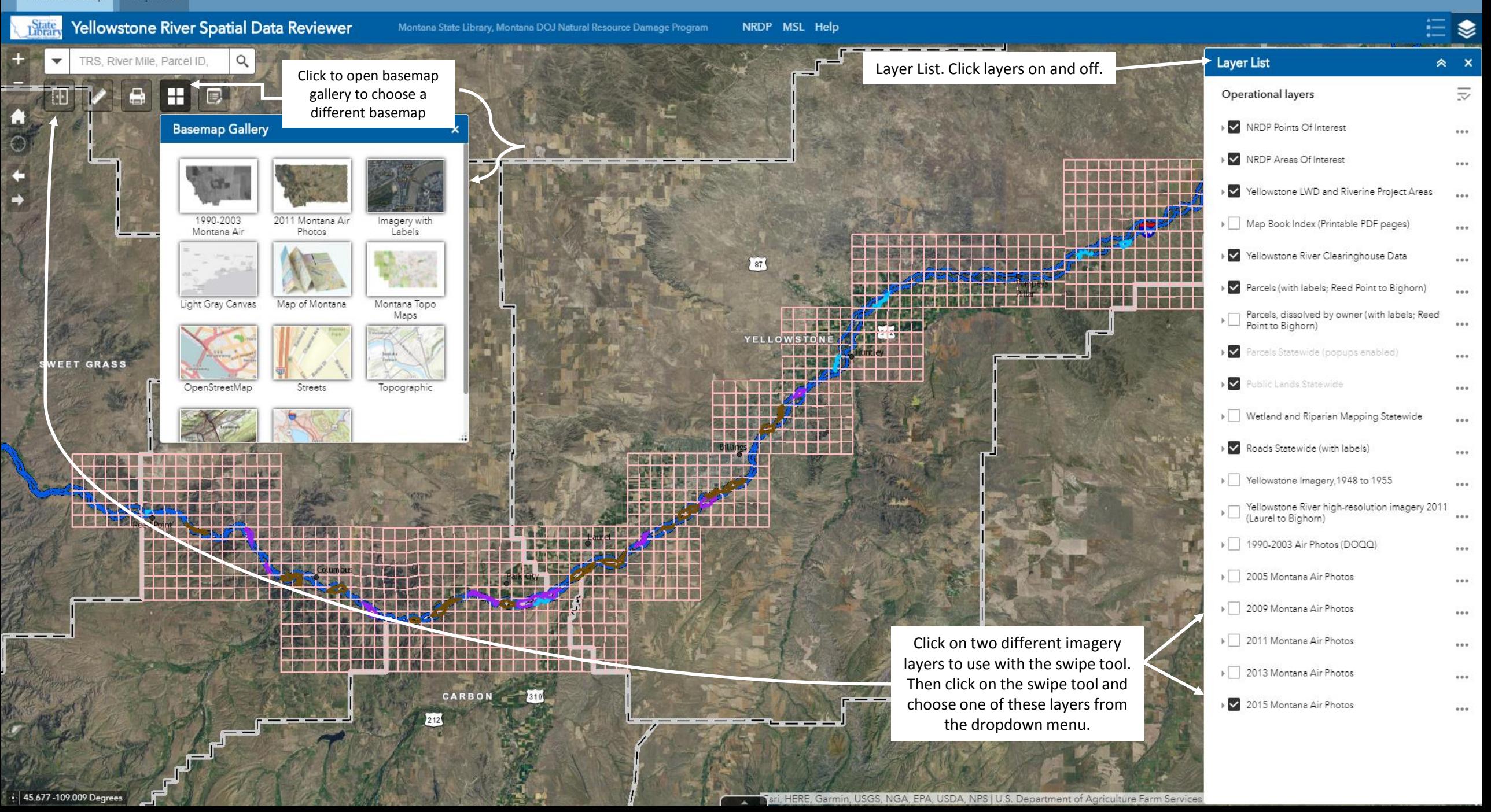

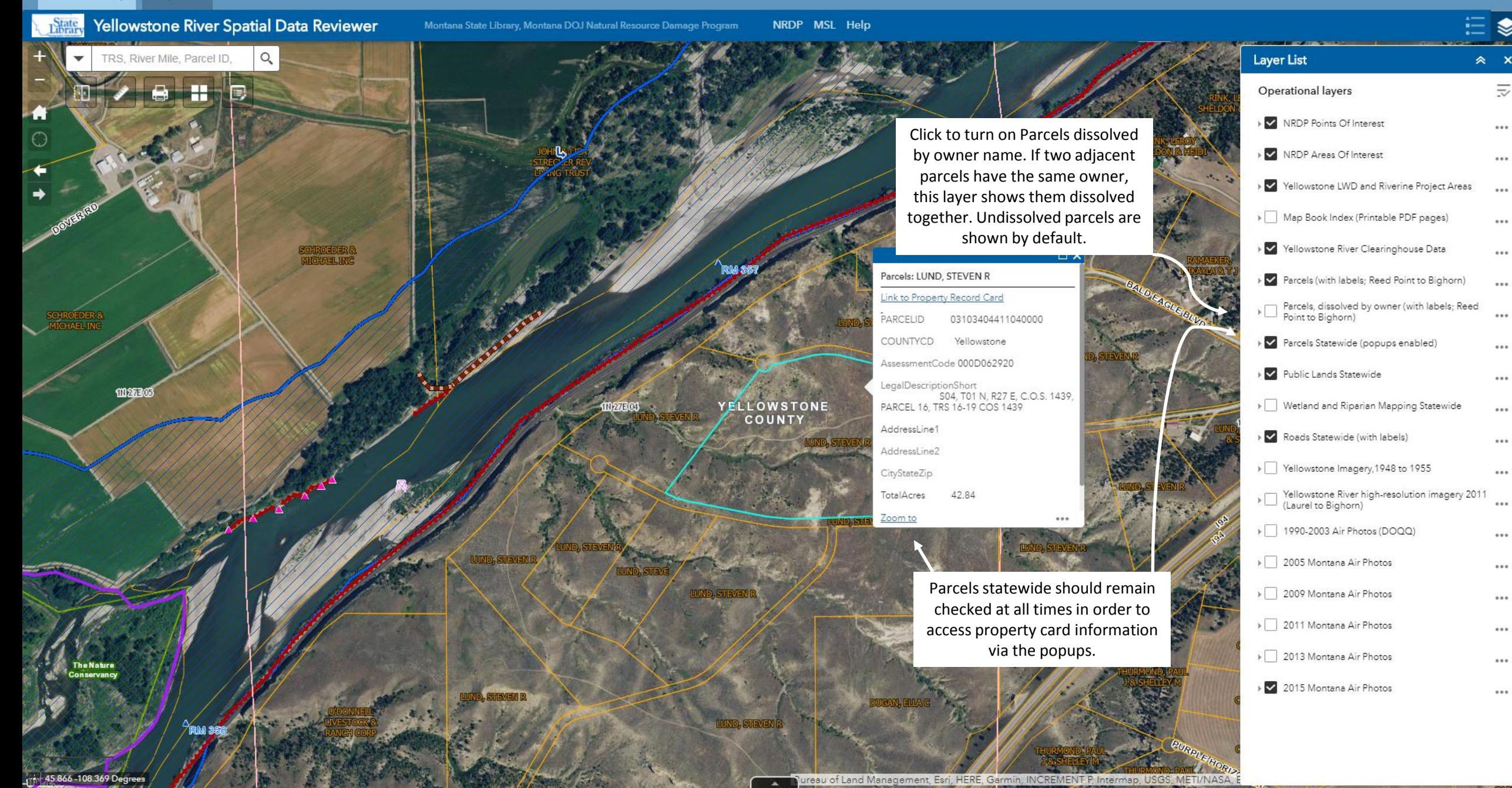

 $\overline{\overline{z}}$ 

 $\cdots$ 

 $\cdots$ 

 $0.0.0$ 

 $......$ 

 $0.001$ 

 $0.0.0$ 

 $0.00$ 

 $0.00$ 

 $.........$ 

 $......$ 

 $...$ 

 $...$ 

 $0.0.0$ 

 $0.0.0$ 

 $0.0.0$ 

 $...$ 

 $0.0.0$ 

 $\cdots$ 

## Montana Department of Justice Natural Resource Damage Program: Yellowstone River Restoration

Interactive Map Map Book

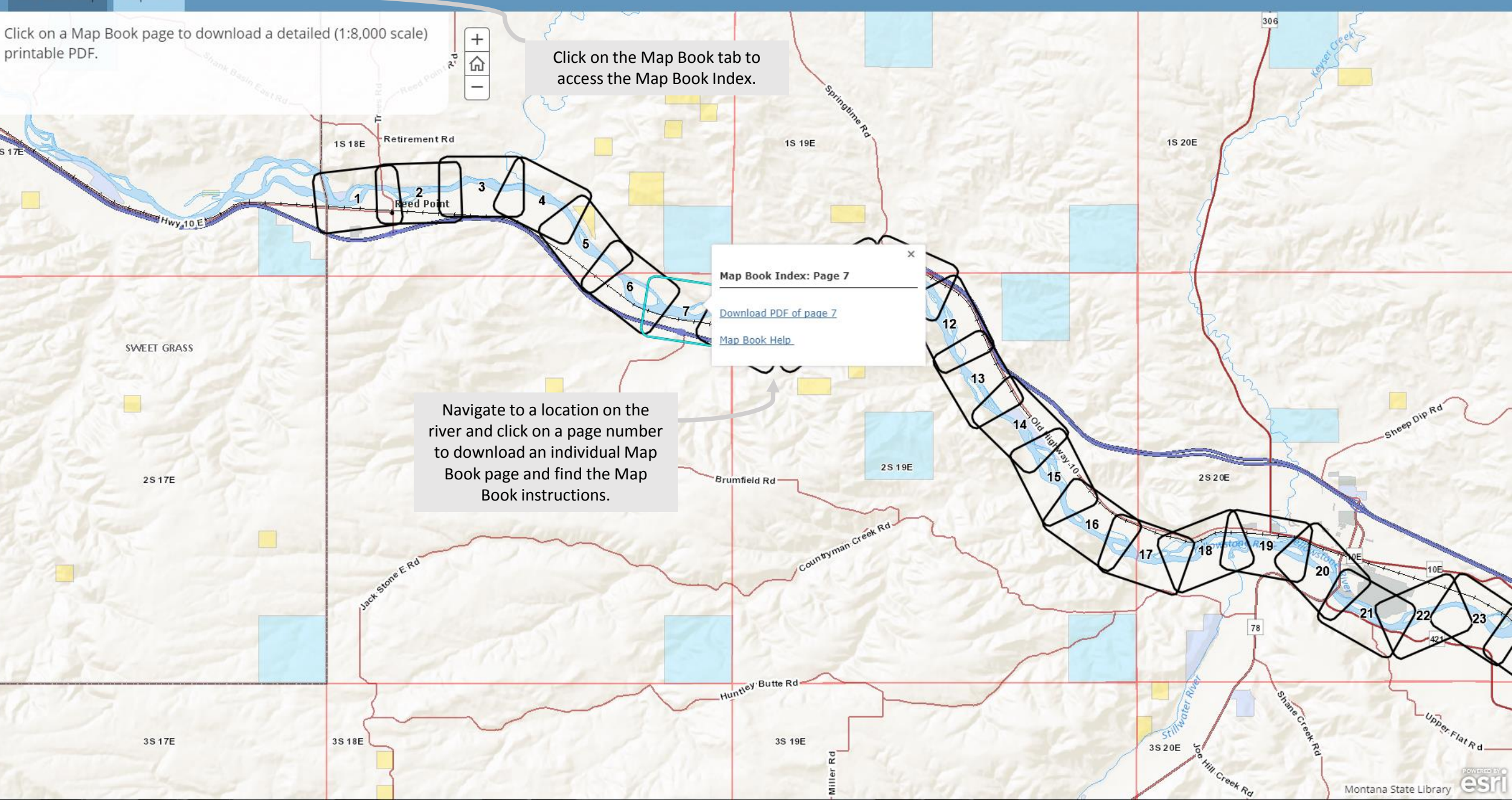